## **Расчет потерь тепла теплопроводностью в системе Паскаль**

Студент гр.104217 Лазаренко А.А. Научный руководитель – Мельниченко В.В. Белорусский национальный технический университет г.Минск

 Целью настоящей работы является усиление внимания к проблеме ускорения, упрощения и увеличения точности вычислений связанных с проектированием металлургических печей.

 В данной работе предоставлен один из способов упрощения и интенсификации расчетов потерь тепла теплопроводностью через плоскую многослойную стенку, при стационарном тепловом состоянии. Вычисления и расчеты проводятся при помощи программирования в системе «Паскаль».

Далее приведено меню программы, вместе с примером вычисления(рис1).

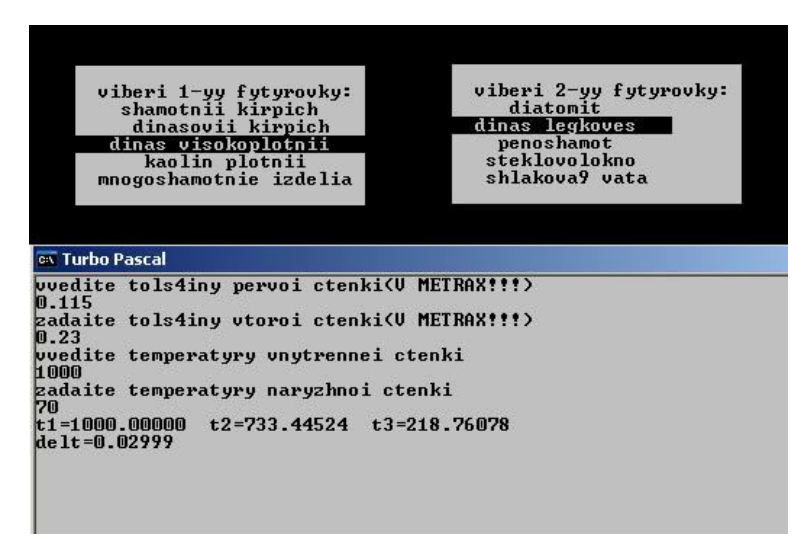

Рисунок 1 – Меню программы и пример вычисления задачи

Графики, иллюстрирующие распределение температуры по толщине стенки, можно получить с помощью Microsoft Office Excel. Данные графики позволяют наглядно увидеть эффективность использования огнеупорных и теплоизоляционных материалов.

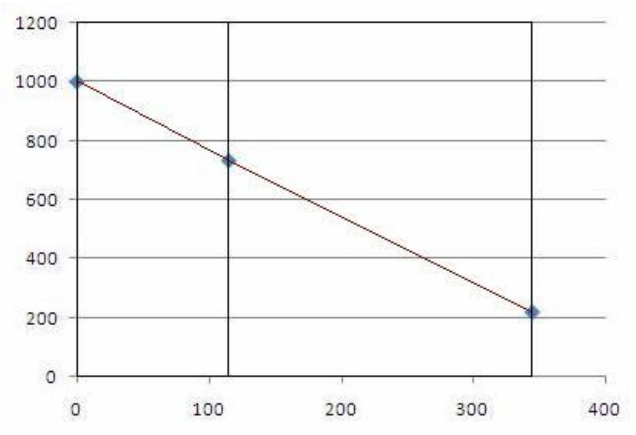

Рисунок 2 – График распределения температуры по сечению кладки печи.